# **COMPILAZIONE PIANO CARRIERA "PERCORSO FORMATIVO 24 CFU – Completo" A.A. 2019-2020**

*Dal 17/02/2020 al 01/03/2020*

## **Istruzioni per la compilazione Leggere con attenzione**

#### **1) Collegarsi al sito** [www.unito.it](http://www.unito.it/) **ed accedere con le proprie credenziali\***

\*Per il recupero credenziali se si è già stati studenti dell'Università degli Studi di Torino contattare il numero verde **800 098590 -** attivo dal lunedì al venerdì dalle 8.00 alle 20.00 e il sabato dalle 8.00 alle 13.00

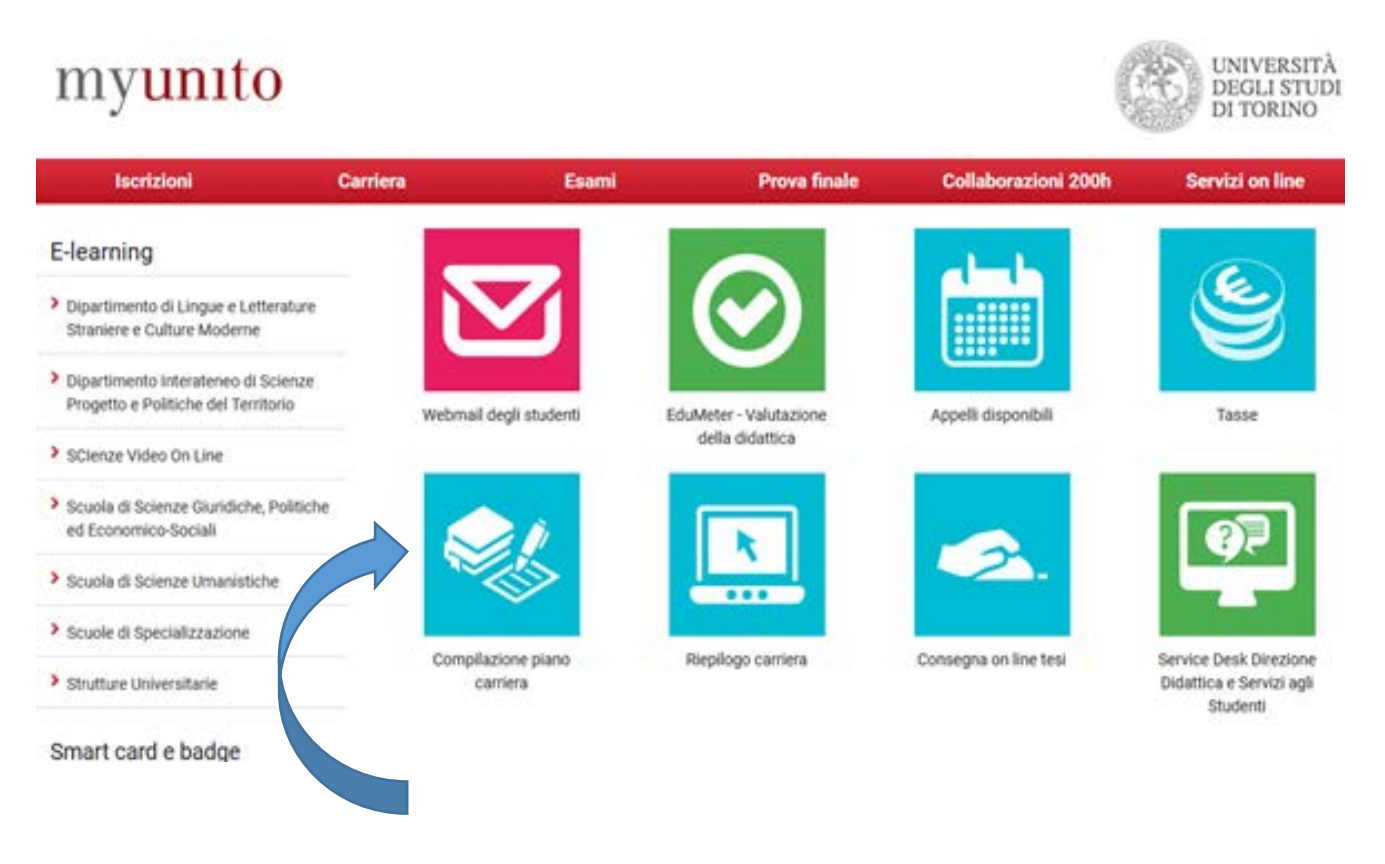

- **2) Selezionare "Compilazione piano carriera" e successivamente selezionare la carriera "PERCORSO FORMATIVO 24 CFU"**
- **3) Cliccare al fondo della pagina "Nuovo Piano" e poi "Prosegui compilazione Piano Carriera" Non modificare il tipo di impegno.**

#### **Regole compilazione Piano Carriera – Percorso Formativo 24 CFU**

Si ricorda che è richiesto il possesso di almeno sei crediti in ciascuno di almeno tre dei seguenti quattro ambiti disciplinari, per un totale di 24 CFU:

- AMBITO A: Pedagogia, pedagogia speciale e didattica dell'inclusione
- AMBITO B: Psicologia
- AMBITO C: Antropologia
- AMBITO D: Metodologie e tecnologie didattiche

Sarà pertanto possibile articolare il piano carriera inserendo esami su **4 ambiti** (6 CFU + 6 CFU + 6 CFU + 6 CFU) o esclusivamente su **3 ambiti** (12 CFU + 6 CFU + 6 CFU) in base all' [Offerta](https://www.tfa-piemonte.unito.it/do/home.pl/View?doc=OffertaFormativaPF24cfu20192020.html)  formativa PF24 - [2019/2020 \(CIFIS Piemonte\).](https://www.tfa-piemonte.unito.it/do/home.pl/View?doc=OffertaFormativaPF24cfu20192020.html)

Gli obiettivi formativi dei corsi sono pubblicati al link:

<https://www.tfa-piemonte.unito.it/do/home.pl/View?doc=OffertaFormativaPF24cfu20192020.html>

Le lezioni saranno calendarizzate a partire da fine Marzo. Le lezioni frontali e i gruppi saranno definiti in base alle scelte effettuate nel Piano di Studi dagli iscritti al Percorso Formativo 24 CFU.

## Scelta degli Insegnamenti di:

In questa pagina puoi effettuare la selezione delle attività didattiche da inserire nel piano carriera

L'utilizzo dei pulsanti del browser per navigare nella pagina può portare ad anomalie ed errori nella compilazione del piano. Utilizzare i pulsanti di navigazione proposti all'interno della pagina.

#### Regola di Scelta - num.3 - Anno di Corso 1

**NOTA BENE** 

Per ottenere il requisito dei 24 CFU nelle discipline antropo-psico-pedagogiche e metodologie e tecnologie didattiche e la conseguente certificazione è necessario acquisire almeno sei crediti in ciascuno di almeno tre dei disciplinari: 1)Pedagogia, pedagogia speciale e didattica dell'inclusione 2) Psicologia, 3) Antropologia e 4) Metodologie e tecnologie didattiche. Nell'ambito non di proprio interesse cliccare sul tasto salta (la regola).

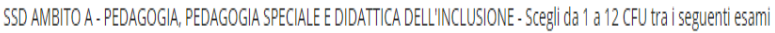

#### Opzioni sceglibili dalla regola:

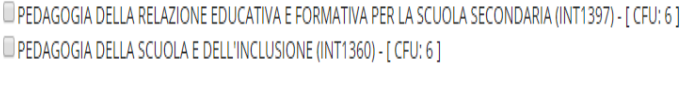

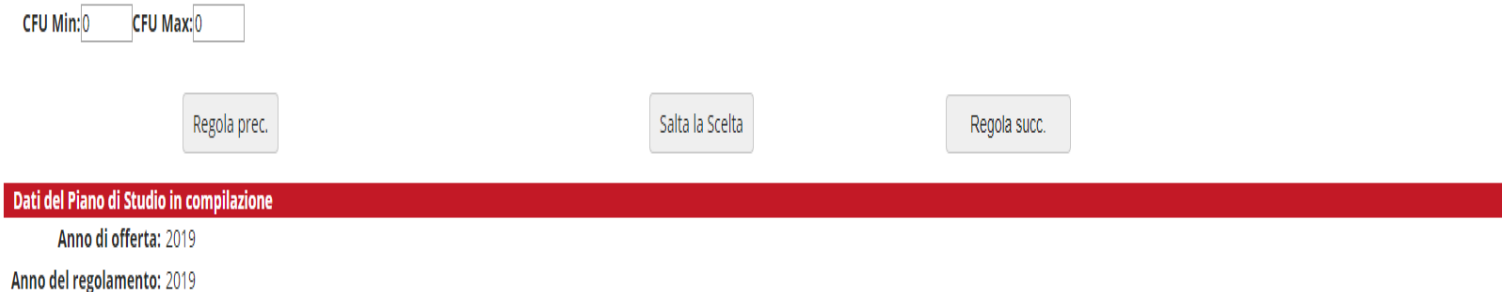

**Selezionare l'attività didattica che si desidera inserire nel proprio piano carriera (ambito A). In seguito cliccare su "Regola succ."**

**Qualora si desiderasse non inserire esami in tale ambito, selezionare "Salta la Scelta"**

## Scelta degli Insegnamenti di:

In questa pagina puoi effettuare la selezione delle attività didattiche da inserire nel piano carriera.

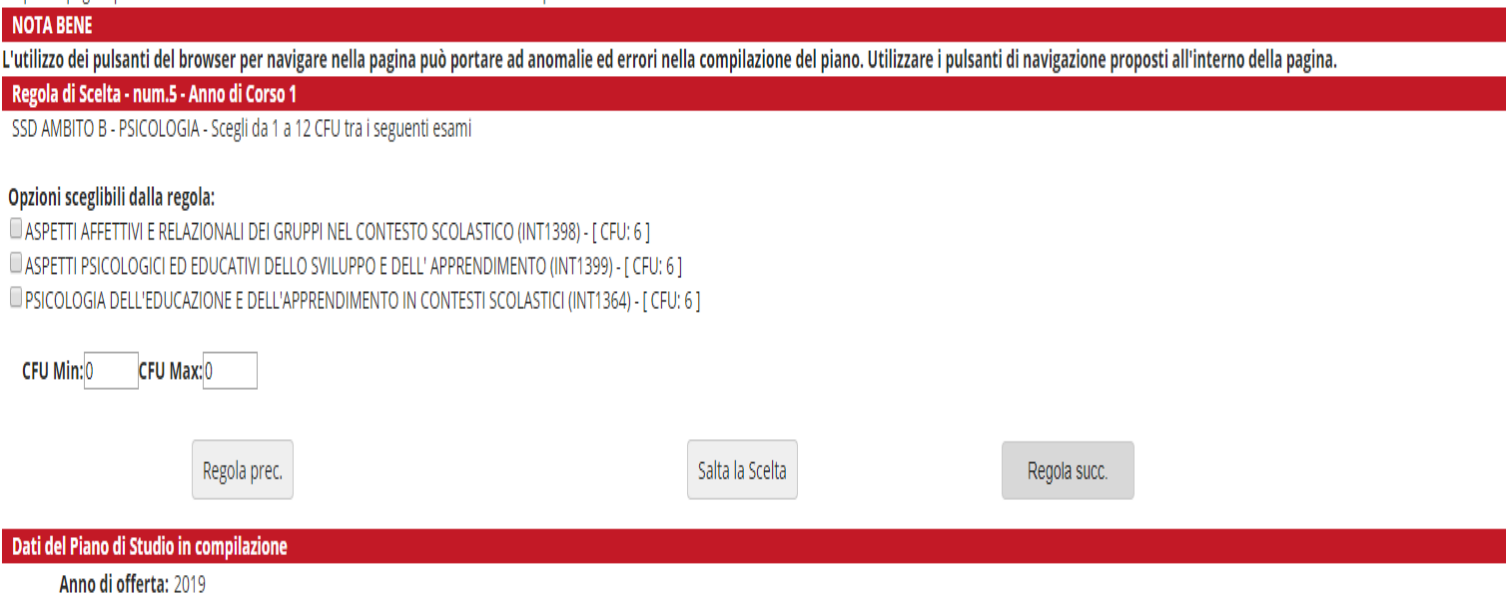

Anno del regolamento: 2019

**Selezionare le attività didattiche che si desidera inserire nel proprio piano carriera (ambito B). In seguito cliccare su "Regola succ."**

**Qualora si desiderasse non inserire esami in tale ambito, selezionare "Salta la Scelta"**

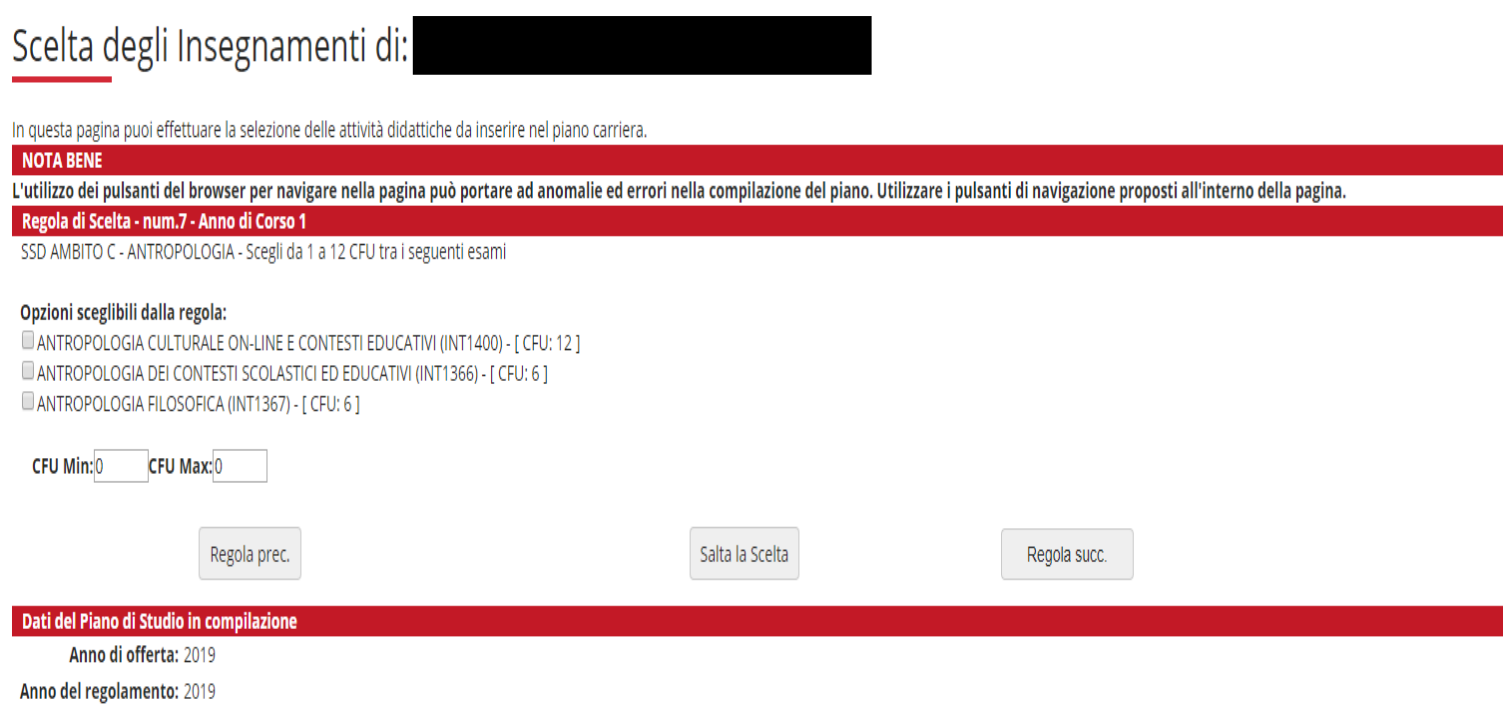

**Selezionare le attività didattiche che si desidera inserire nel proprio piano carriera (ambito C). In seguito cliccare su "Regola succ."**

**Qualora si desiderasse non inserire esami in tale ambito, selezionare "Salta la Scelta"**

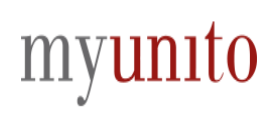

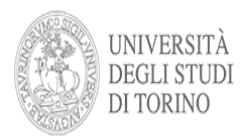

### Scelta degli Insegnamenti di:

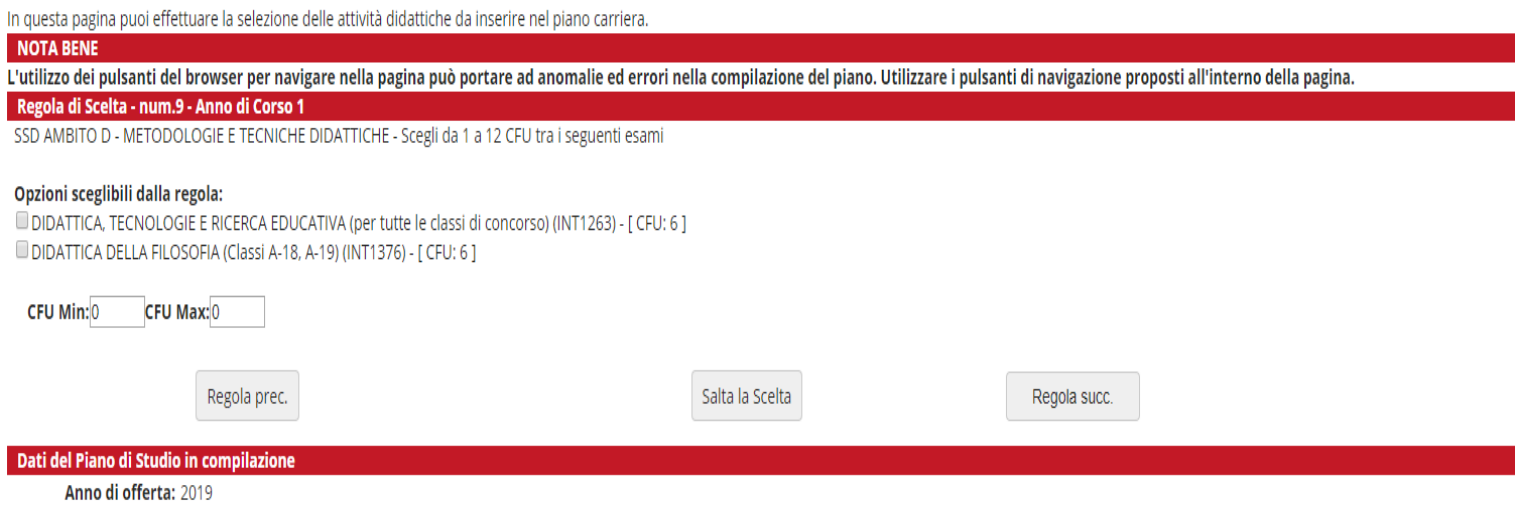

Anno del regolamento: 2019

**Selezionare le attività didattiche che si desidera inserire nel proprio piano carriera (ambito D). In seguito cliccare su "Regola succ."**

**Qualora si desiderasse non inserire esami in tale ambito, selezionare "Salta la Scelta"**

Si rende noto che se si desidera ottenere CFU nell'ambito D è possibile scegliere:

a) l'insegnamento di DIDATTICA, TECNOLOGIE E RICERCA EDUCATIVA offerto nei SSD M-PED/03 e M/PED/04 **valido per tutte le classi di concorso**;

b) l'insegnamento di DIDATTICA DELLA FILOSOFIA di SSD M-FIL/06 consigliato **per le classi di concorso A-18 e A-19.**

L'elenco aggiornato degli insegnamenti attivati è consultabile al link:

<https://www.tfa-piemonte.unito.it/do/home.pl/View?doc=OffertaFormativaPF24cfu20192020.html>

**Dopo aver visualizzato il riepilogo delle attività scelte, cliccare su "Continua per confermare", Conferma definitivamente.**

**Il piano carriera è stato caricato correttamente!**